## Thunder **BI** TE Anti-Virus for Windows

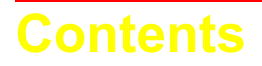

**Press F1 if you wish to learn how to use this Help information**.

Congratulations! By purchasing the ThunderBYTE Anti-Virus utilities you have taken the basic step in building a massive anti-viral safety wall around your precious computer system. Setting up the appropriate defense, using the TBAV utilities, is a personal matter. Therefore, we highly recommend to read the manual thoroughly, so you are well aware of all different kinds of security measures you may take.

This help file, which particularly covers the installation and setup of TBAV for Windows contains the following chapters:

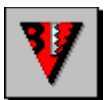

## **Introduction to TBAV for Windows**

The basic parts of TBAV for Windows is described in this section together with the product strategy followed by TBAV for Windows. Furthermore, this topics contains information about the license agreement and registering TBAV for Windows 95 (this topic **must** be read by those of you who use the **shareware package**!).

If you wish to contact ESaSS B.V., the company that develops TBAV, or any of the ThunderBYTE International Agents, you will find the address information here.

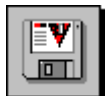

## **Installing TBAV for Windows**

This part of the TBAV for Windows Setup help file treats the installation and setup of TBAV for Windows extensively. You are strongly advised to become familiar with the contents of this topic.

> The ThunderBYTE Anti-Virus utilities for Windows are copyright © 1997 by ThunderBYTE B.V., The Netherlands.